### How to Create a Test

The **Create** page is the place to create new tests and new test items. There are two distinct paths to test creation:

- **Option 1: Create an Express Test.** The express test workflow prompts the test creator to first select the standards the test will cover, then automatically selects appropriate items from the Item Bank.
- **Option 2: Create a Test Manually.** This basic workflow prompts the test creator to first enter the number of items the test should contain then work with each item individually to create or select content.

After the test content is entered or created, **Assessment Admin** supports a common workflow that takes the test through various stages through the **Test Detail** page. Test Detail is the place to edit and review content, customize test properties such as score groups and question numbers, download PDFs of the test and answer sheets, edit test administration settings, and many other functions.

## How to Create an Express Test

First, go to Assessment Admin, and select Create

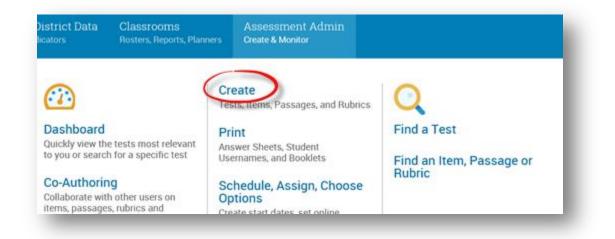

### Under Create an Express Test, select Start Now

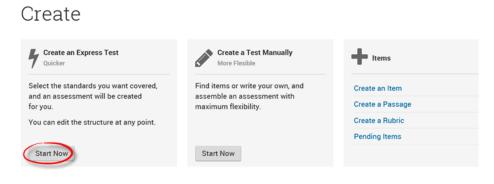

| Create: Ex                             | xpress Test                          |
|----------------------------------------|--------------------------------------|
| Test Name*                             |                                      |
| Subject*                               | - Choose a subject -                 |
| Grade Level*                           | └ v to v                             |
| Test Category                          | School Interim Assessment $\sim$     |
| Hide Item Content<br>from Test Results | ○ Yes <sup>®</sup> No <sup>®</sup> 2 |
| Score Type                             | Total Score ~ 0                      |
| Preferred Standards<br>Document        | Florida Additional CTE Progra ~      |
| Answer Key Only                        | ⊖ Yes ⊙ No                           |
| Enable Assessment<br>Notes             | ⊖Yes ⊛ No 🕄                          |

- 1. Fill in name, subject, grade level, and test category
- 2. Choosing "Yes" will prevent students and parents from seeing the content of test items or passages when viewing test results. This may be useful for tests which the instructor or district wishes to reuse.
- 3. The selected score type will be displayed as the score for the test in Item Analysis Reports, Classroom Assessment Monitor, Analysis Spreadsheet, and Student Profile.
- 4. The Standards which will be used for the test.

Expand the **Initial Item Settings** and **Test Settings** for the following settings:

| These settings can be c                 | ustomized on individual items.                        |
|-----------------------------------------|-------------------------------------------------------|
| Enable Text Formatting                  | • Use Item Settings                                   |
| (not compatible with screen<br>readers) | ○ Disable Text formatting for all open response items |
| (tauto)                                 | ○ Enable Text formatting for all open response items  |
| Multiple Choice                         | <ul> <li>Use Item Settings</li> </ul>                 |
| Answer Choice Layout                    | ⊖ one column                                          |
|                                         | 🔿 two columns - across, then down                     |
|                                         | $\bigcirc$ two columns - down, then across            |
| Enable Tools &<br>Manipulatives         | ● Use Item Settings ○ Yes ○ No                        |

#### **About Tools and Manipulatives**

To use a ruler, compass, protractor, or calculator on a test, the **Enable Tools & Manipulatives** test property must be set to Yes, and the specific tools and manipulatives used on the test must be selected (formula sheets are an exception; they will always appear when attached to a test item). Tools and manipulatives are supported the online Test Tunnel, the system's Secure Tester, and printed tests.

For online tests, a toolbar with buttons for each tool will appear if tools and manipulatives are enabled for the test. Students can drag a tool to a new location on their screen and rotate the tool using the circle. Students can clear tools and marks left by the compass by clicking the Clear button.

On printed tests, students will use their own tools. Test item creators are responsible to make sure that images are scaled correctly on printed tests.

In the Enable Tools & Manipulatives, users can choose, **Use item settings** (the defualt is for that item), **Yes** (which tools & manipulatives students can use) or **No** (which does not allow any tools or manipulatives:

| Enable Tools &<br>Manipulatives | O Use Item Settings  Yes | s 💿 No                   |  |
|---------------------------------|--------------------------|--------------------------|--|
|                                 | Compass                  | Four-Function Calculator |  |
|                                 | Centimeter Ruler         | Scientific Calculator    |  |
|                                 | Inch Ruler               | Graphing Calculator      |  |
|                                 | Unit Ruler               |                          |  |
|                                 | Protractor               |                          |  |
|                                 |                          |                          |  |

# Additional test settings:

| Student Comments                                | □ Comment at the end of test |   |
|-------------------------------------------------|------------------------------|---|
|                                                 | ☐ Comment on each item       |   |
| Capture Teacher<br>Comments on Answer<br>Sheets | ⊖ Yes ⊛ No                   | l |
| Enable Student Self-<br>Assessment              | ⊖ Yes ◉ No                   | I |
| Description                                     |                              | L |
|                                                 |                              | L |
|                                                 |                              | L |
|                                                 |                              | L |
| Enable Printing                                 | Student test booklet (.pdf)  |   |
|                                                 | Student test booklet (.doc)  |   |
|                                                 | ✓ Test Rubrics (.pdf)        |   |
|                                                 | ✓ Answer Key (.pdf)          |   |
|                                                 | Scoring Instructions (.pdf)  |   |
|                                                 | ☑ Cover Sheet (.pdf)         |   |

When selections are made, click **Select Standards** at the bottom right corner.

Cancel

Select Standards

The next screen allows the user to make modifications if needed and select standards.

| Back to Previo                                                                             | us Page                                                                                                    |  |
|--------------------------------------------------------------------------------------------|----------------------------------------------------------------------------------------------------|--|
|                                                                                            |                                                                                                    |  |
| Sample Test                                                                                |                                                                                                    |  |
| Mathematics                                                                                | Fifth Grade                                                                                                    |  |
| Select Standa                                                                              | rrds                                                                                                    |  |
| Standards D                                                                                | Document Florida Mathematics Standar                                                                                                    |  |
|                                                                                            | Subject Mathematics                                                                                                    |  |
|                                                                                            |                                                                                                    |  |
| Gra                                                                                        | ade Level Fifth Grade                                                                                                    |  |
| Gra                                                                                        |                                                                                                    |  |
| Gra                                                                                        | ade Level     Fifth Grade       Enter standard ID or text     Find                                                                                                    |  |
|                                                                                            | Enter standard ID or text Find                                                                                                    |  |
| Available Items                                                                            | Enter standard ID or text Find Standard                                                                                                    |  |
| Available Items                                                                            | Enter standard ID or text Find Standard                                                                                                    |  |
| Available Items<br>Expand All Coll                                                         | Enter standard ID or text Find Standard lapse All MAFS.5.G: Geometry                                                                                                    |  |
| Available Items<br>Expand All Coll                                                         | Enter standard ID or text Find Standard lapse All S MAFS.5.G: Geometry MAFS.5.MD: Measurement and Data                                                                                                    |  |
| Available Items<br>Expand All Coll<br>14                                                   | Enter standard ID or text Find Standard lapse All S MAFS.5.G: Geometry MAFS.5.MD: Measurement and Data MAFS.5.NDT: Number and Operations in Base Ten                                                                                                    |  |
| Available Items<br>Expand All Coll<br>14<br>50<br>51<br>51<br>84                           | Enter standard ID or text Find Standard lapse All S MAFS.5.G: Geometry MAFS.5.MD: Measurement and Data MAFS.5.ND: Number and Operations in Base Ten MAFS.5.NF: Number and Operations-Fractions                                                                                                    |  |
| Available Items<br>Expand All Coll<br>14<br>50<br>51<br>84<br>15                           | Enter standard ID or text Find  Standard  Iapse All  MAFS.5.G: Geometry  MAFS.5.MD: Measurement and Data  MAFS.5.ND: Number and Operations in Base Ten  MAFS.5.NF: Number and Operations Fractions  MAFS.5.OA: Operations and Algebraic Thinking                                                                                                    |  |
| Available Items<br>Expand All Coll<br>14<br>50<br>51<br>84<br>15<br>1256                   | Enter standard ID or text       Find         Standard         lapse All         I MAFS.5.G: Geometry         I MAFS.5.MD: Measurement and Data         I MAFS.5.NBT: Number and Operations in Base Ten         I MAFS.5.NF: Number and Operations in Base Ten         I MAFS.5.NF: Number and Operations Fractions         I MAFS.5.OA: Operations and Algebraic Thinking         I MAFS.K12.MP.1: Make sense of problems and persevere in solving them.                                                                                                    |  |
| Available Items<br>Expand All Coll<br>14 3<br>51<br>84<br>15<br>1256<br>1621               | Enter standard ID or text       Find         Standard         lapse All         I MAFS.5.6: Geometry         I MAFS.5.5.MD: Measurement and Data         I MAFS.5.NBT: Number and Operations in Base Ten         I MAFS.5.NF: Number and Operations-Fractions         I MAFS.5.0.A: Operations and Algebraic Thinking         I MAFS.K12.MP.1: Make sense of problems and persevere in solving them.         I MAFS.K12.MP.2: Reason abstractly and quantitatively.                                                                                                    |  |
| Available Items<br>Expand All Coll<br>14 3<br>50 5<br>1<br>84<br>15<br>1256<br>1621<br>291 | Enter standard ID or text       Find         Standard         Iapse All         Image: MAFS.5.G: Geometry         Image: MAFS.5.MD: Measurement and Data         Image: MAFS.5.NBT: Number and Operations in Base Ten         Image: MAFS.5.NBT: Number and Operations-Fractions         Image: MAFS.5.NF: Number and Operations-Fractions         Image: MAFS.5.OA: Operations and Algebraic Thinking         Image: MAFS.K12.MP.1: Make sense of problems and persevere in solving them.         Image: MAFS.K12.MP.2: Reason abstractly and quantitatively.         Image: MAFS.K12.MP.3: Construct viable arguments and critique the reasoning of others.                                                                                                    |  |
| Available Items<br>Expand All Coll<br>50<br>51<br>84<br>15<br>1256<br>1621<br>291<br>739   | Enter standard ID or text       Find         Standard         Iapse All         Image: MAFS.5.0: Geometry         Image: MAFS.5.MD: Measurement and Data         Image: MAFS.5.ND: Measurement and Operations in Base Ten         Image: MAFS.5.NF: Number and Operations-Fractions         Image: MAFS.5.0A: Operations and Algebraic Thinking         Image: MAFS.K12.MP.1: Make sense of problems and persevere in solving them.         Image: MAFS.K12.MP.2: Reason abstractly and quantitatively.         Image: MAFS.K12.MP.3: Construct viable arguments and critique the reasoning of others.         Image: MAFS.K12.MP.4: Model with mathematics.                                                                                                    |  |
| Available Items Expand All Coll 14 50 51 84 15 1256 1621 291 739 182                       | Enter standard ID or text       Find         Standard         Image: Standard         Image: S |  |
| Available Items<br>Expand All Coll<br>50<br>51<br>84<br>15<br>1256<br>1621<br>291<br>739   | Enter standard ID or text       Find         Standard         Iapse All         Image: MAFS.5.0: Geometry         Image: MAFS.5.MD: Measurement and Data         Image: MAFS.5.ND: Measurement and Operations in Base Ten         Image: MAFS.5.NF: Number and Operations-Fractions         Image: MAFS.5.0A: Operations and Algebraic Thinking         Image: MAFS.K12.MP.1: Make sense of problems and persevere in solving them.         Image: MAFS.K12.MP.2: Reason abstractly and quantitatively.         Image: MAFS.K12.MP.3: Construct viable arguments and critique the reasoning of others.         Image: MAFS.K12.MP.4: Model with mathematics.                                                                                                    |  |

- 1. Click here to change the test name if needed
- 2. Users may modify standards, subject, and grade level here
- 3. Users can see at the left, the number of items available in each standard. Clicking the + will expand each standard selection to view individual benchmarks. Once standards are selected, click **Add to Test Map** at the bottom right of the screen.

| Create: Express Test                              |                 | 8              |
|---------------------------------------------------|-----------------|----------------|
| Sample Test 🖹                                     |                 |                |
| Mathematics Fifth Grade<br>→ Select Standards 1   |                 |                |
| - Define Test Map                                 |                 |                |
|                                                   |                 |                |
| Standard                                          | Available Items | Items          |
| MAFS.5.G: Geometry 💼                              | 14              | 10             |
| MAFS.5.MD: Measurement and Data 💼                 | 50              | 5              |
| MAFS.5.NBT: Number and Operations in Base Ten 🛛 💼 | 51              | 16             |
| MAFS.5.NF: Number and Operations-Fractions        | 84              | 4              |
|                                                   |                 | 35             |
|                                                   |                 |                |
|                                                   | Buil            | d Express Test |
|                                                   |                 |                |

- 1. Click here to add or change standards chosen
- 2. Use Advanced Options to search for more standards if needed
- 3. Fill in the number of items per standard desired. Click **Build Express Test** at the bottom right of the screen.

The **Test Detail** page will open.